# **BIM-PROLOG**

Joint Project between BIM and Department of Computer Science Katholieke Universiteit LEUVEN

> Sponsored by DPWB/SPPS under grant nr KBAR/SOFT/1

Canpilation of WIC to Assembler

by Herman CRAUWELS \*

Internal Report BlM-prolog- IR.11

April 1985

\* BIM Kwikstraat 4 B-3078 Everberg Belgium tel. +32 2 759 59 25

- \*\* Katholieke Universiteit Leuven Department of Computer Science Celestijnenlaan 200A B-3030 Heverlee Belgium tel. +32 16 20 06 56
- DPWB = Diensten van de eerste minister : Programmatie van het Wetenschapsbeleid.
- SPPS = Services du pranier ministre: Prograrnnation de la Politique Scientifique.

+----------------------------------------------------------------• COHPILATION OF WIC TO ASSEMBLER •-----------------------------------------------------------------+

Herman Crauwels

BIM

# ABSTRACT

This paper describes how WIC can be converted to VAX assembly code. The resulting code can be directly executed without an interpreter. Several optimizations in the assembly code are discussed. Problems concerning the integrat. of the code for the builtin predicates are mentioned. In the last section some "improvements" for the interpreter are suggested.

,.

 $\ddot{\phantom{a}}$ 

1. Structure of the compiled program.

A prolog program is converted to a WIC file, which can be interpreted. This interpretation is now skipped by converting the WIC file into an executable program. Host modules of this program are more or less identical to modules in the interpreter. The main module is simplified and the interpreting module is changed to a routine called "query":

```
jmp_buf kern_env; /* global variable*/ 
main() 
{ 
} 
query ( ) 
{ 
        initializations(): 
        if (setjmp(kern env) == 0 )
        { 
                 query();
                 exit(0);} 
        else 
                 exit(1);/*initializations*/ 
         jump to STARTQUERY 
         1* compiled static code *\frac{1}{x} dynamic code is not allowed x/STARTQUERY: 
        /* compiled query*/ 
}
```
The query routine is constructed from the WIC code file by translating each WIC instruction into a set of assembler instructions.

The general structure of such a set is:

copy arguments to predefined places registers six and seven jump to local subroutine corresponding to the WIC instruction

The subroutines for some WIC instructions are so small that inline substitution is more efficient both *in* space and in time (e.g. most PUT-instructions ). Other WIC instructions must be translated in line because a subroutine would give very complicated code (e.g. SWITCH\_ON\_TERH ).

2. Usage of hardware registers .

Before the code of the different WIC instructions is described, a summary is given of used hardware registers. The value fields of the E, Hand A WIC registers are stored in the general registers three, four and five:

```
value field of E register (_E+4) 
value field of H register (-H+4)
value field of A register I_A+4) 
                                      = r3 
                                     = r4= rs
```
Each time evalpred is called these three registers are saved on the machinestack by a "pushr" instruction.

The B WIC register can not be put efficiently in a general register because it must be available in the routine "falen". This can not be guaranteed with the save mechanism used for r3,r4 and rS:

```
query 
{ 
            \simpushr r3,r4,r5 
            evalpred()
            popr r3,r4,r5 
            \overline{a}} 
evalpred 
{ 
            \mathbf{z} , \mathbf{z} , \mathbf{z}falen() 
} 
falen()
{ 
            B must be accessible 
            \sim \sim \simreset r3,r4,r5 from information kept in choicepoint 
            \sim \sim \sim}
```
In the routine "falen" B cannot be popped from the machine stack because nobody knows in which frame on the machine stack Bis saved.

In stead of saving the B WIC register on the machinestack, it can also be copied in a global variable before each call to "evalpred" and restored after the return but this seems to give too much overhead.

The P and CP WIC registers are not used very frequently in the generated assembler code; no hardware registers are reserved for them.

What to do with the remaining two registers (HB and TR) is not yet decided.

Register 6 and 7 (r6 and r7) are used to store the first and second argument (if any) before a local subroutine call is made.

UNIFY instructions have at most one argument. So register seven (r7) is used to temporarily store the value field of the S WIC register.

The startaddresses of the Aregister and Xregister areas are put in registers 8 and 9 (r8 and r9).

> moval moval \_Aregister+8,r8 \_xregister+8,r9

3. The generated code.

3.1. Inline substitutions.

3.1.1. PUT-instructions.

The put\_constant (int and real) is the simplest one. The type field of the Aregister gets the type. For integers the integer value itself is put in the Aregister. For reals end constants a pointer to the value is put in the Aregister. For example:

> movb moval \$106,(r8)  $_{c$ t+8,4(r8)

The put\_yvar instruction initializes the Aregister in the same way, but it also "undefs" the variable in the environment:

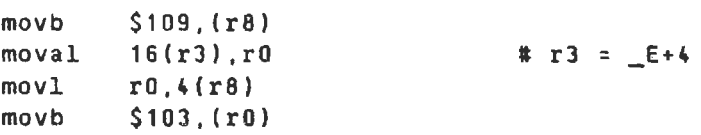

The put\_xvar and put\_void instructions are very analogous.

In the put\_list instruction the value field of the Aregister is initialized with the heap pointer. Also the global variable ·mode" must be set to WRITE (1).

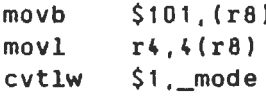

The put\_structure instruction does the same and also sets the pointer to the structure on the heap.

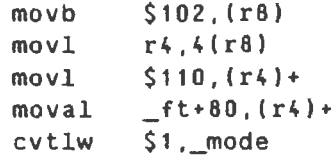

### 3.1.2. UNIFY-instructions.

After a put\_list and a put\_structure instruction the unify\_mode is always WRITE and it does not change during a unify\_list of unify\_structure instruction. With this knowledge the code generation of some unify instructions can be somewhat optimized. These instructions are:

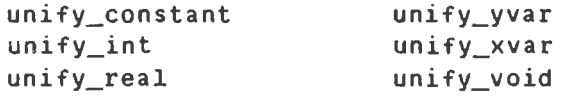

In stead of inserting the complete code for the instruction and doing the "mode" test at runtime, only the code for the WRITE case is generated. This code is very similar to code described in the previous section about the PUT-instructions.

# 3.1.3. SWITCH\_ON\_TERH-instruction.

The switch\_on\_term instruction has four parameters: the addresses of WIC instructions where execution can start if the first Aregister has a specific type. These four addresses are translated into labels in the assembler code. Some of the addresses can be zero, but that does not matter; the label can still be generated. The testing of the type is done with a ·caseb· instruction.

1 : 2: 1 : SxSO:  $S\times S$ a 1:  $SxSa2$ : SxSa3: SxSa4: moval jbr movl cmpb jeql caseb .word .word .word .word SxSa1-1b .word SxSa1-1b .word SxSa1-1b .word SxSa2-1b .word  $cals$   $$0,-fal$ I code if first **A** register has type UNOEF # code if first A register has type CONST, REAL or INT # code if first **A** register has type LIST I code if first **A** register has type STRUCT # switch\_on\_term a1 a2 a3 a4  $(r8)$ , r $6$ 2f  $4(r6)$ , r<sub>6</sub> (r6),\$109 1b (r6) ,\$100,\$7  $S \times Sa2-1b$  # type = INT  $SxSa3-1b$  # type =  $LIST$ SxSa4-1b # type = STRUCT SxSa1-1b # type = UNDEF SxSa1-1b # type = KREF  $SxSa1-1b$  # type =  $SREF$ SxSa2-1b # type = CONST  $SxSa2-1b$ # type =  $REAL$ 

Although cases KREF and SREF are mentioned in the test because of the structure of the "caseb" instruction, the first argument can never have those types.

3.1.4. Other instructions.

The code for some WIC instructions is small and can be directly inserted.

```
PROCEED : 
         jmp 
ALLOCATE : 
         movb 
         movl 
         movl 
         movl 
EXECUTEE : 
         pushr 
         pushl 
         pushl 
         calls 
         popr 
         movb 
         jmp 
EXECUTEC :
         movb 
         jmp 
CALLE:
INIT :
JUMP :
         pushr 
         pushl 
         pushl 
         calls 
         popr 
         movb 
         movb 
         jmp 
                   *_CP+4 
                   E_{i}(r5)
                   r3,4(r5) 
                   _CP+4,12(r5) 
                   r5,r3 
                   $824 
                   S - 3$number_of_builtin_predicate 
                   $2,_evalpred 
                   $824 
                   $70 ,_E 
                   *_CP+4 
                   $70 ,_E 
                   <u>Sprocedure</u>
                   $824 
                   Snumber_of_permanent_variables 
                   $number_of_builtin_predicate 
                   $2,_evalpred 
                   $824 
                   $70 ,_E 
                   $103,address_of_permanent_variable 
                   $instruction_after_orlist
```
The "retry" instructions must only substitute the "alternative" field in the choicepoint:

> movl moval movb  $B+4, r1$ \$alternative, 12(r1) \$78,\_E

The reset of the A register is already done in the routine "falen".

The "try\_me\_else" and "try" instructions are translated into a procedure call to "s\_createchoice". The update of the 8, HB and A register is also done in that routine.

3.2. Subroutines.

•

3.2.1. GET, PUT and UNIFY -instructions.

All GET instructions are translated to a subroutine call. The UNIFY instructions are also translated to a subroutine call when it can not be determined at compile time that only the WRITE unify case is needed. This is after a get\_list or get\_structure

instruction. The put\_yval, put\_xval and put\_unsafe instructions do a lot of testing; so a subroutine is needed because of space optimizations. Before the subroutine call is made register six and if needed register 7 are initialized to the arguments of the instructions.

If the instructions uses a Aregister, its address is put in register 7:

moval (r8),r7 # if Aregister[1]

The first argument or a reference to it is put in register 6 depending on the type of that argument:

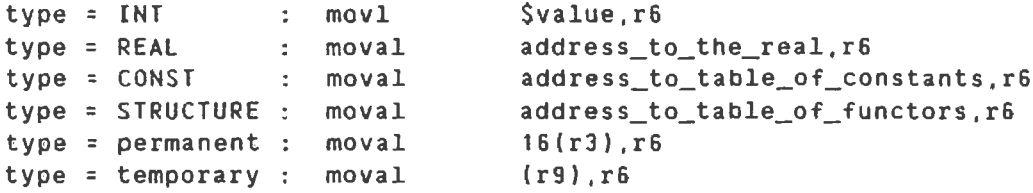

In the subroutine itself the necessary tests and moves are performed using registers 6 and 7. **A** side-effect is that some subroutines implementing a WIC instructions are identical:

> PUTxval == PUTyval GETxvar == GETyvar GETxval == GETyval

3.2.2. Other instructions.

The "ortry" instruction is translated into a subroutine call because before the call to "s\_createchoice" the update of the A register must be done and this takes a few instructions.

```
movl 
moval 
jsb 
         $length_of_environment,r6 
        alternative,r7 
         ORtry
```
The "trust" instructions are converted to a subroutine call because there are no arguments. It thus takes just one line of code.

Also the lastcut instruction is converted to a subroutine call with no arguments.

The "callc" instruction has two arguments. The first argument, a reference to the procedure that is called, is put in **\_P+4.** The second argument, the length of the environment is put in r6. Also the continuationpointer CP must be set. In stead of a normal subroutine call, here a jump is made to the subroutine. This is done because the return from Calle will be done using the continuationpointer.

```
movl 
moval 
moval 
jmp 
         $length_of_environment,r6 
        1f,_CP+4 
         $procedure,_P+4 
         Calle
```
Oealexc and dealexe are translated in the same way.

```
DEALEXC :
DEALEXE :
         moval 
         jmp 
         movl 
         jmp 
                 $procedure,_P+4 
                  OEalexc 
                  $number_of_builtin_predicate,r6 
                  OEalexe
```
4. Generation of labels.

1 :

There are several places where labels must be inserted in the assembler code:

- The code of each prolog procedure starts with a label which is the concatenation of an underscore (\_), the name of the predicate and the arity of the predicate. These labels are used by the CALLC, OEALEXC and EXECUTEC instructions. Remark. If the name of the predicate does not start with an alphabetical character, a unique label of the form "PRDnumber" is generated.
- 2 The addresses of the SWITCH\_ON\_TERH instruction are translated to labels of the form

 $^{\prime}$  S'-'number\_1'-'S'-'number\_2'

'Number\_1' is the instruction address of the SWITCH\_ON\_TERM. 'Number 2' is one of the four arguments of the SWITCH\_ON\_TERM. For example:

at address 453 : SWITCH\_ON\_TERH 454 455 463 0

----> S453S454 S453S455 S453S463 S453SO

3 The addresses used in the TRY\_HE\_ELSE, RETRY\_HE\_ELSE, TRUST\_HE\_ELSE sequence are translated into '9f' labels:

- # **address\_1** TRY\_ME\_ELSE address\_2 n create choicepoint choicepoint.alternative = 9f code for the first alternative 9: # address\_2 RETRY\_HE\_ELSE address\_J choicepoint.alternative = 9f code for the second alternative 9:  $\frac{1}{2} \left( \frac{1}{2} \right) \left( \frac{1}{2} \right) \left( \frac{1}{2} \right) \left( \frac{1}{2} \right)$ g: # address\_n TRUST\_ME\_ELSE remove choicepoint code for the last alternative
- 4 The addresses used in TRY, RETRY, TRUST and ORTRY, ORRETRY and JUMP are converted to a label that has the same form as in the SWITCH\_ON\_TERM instruction, except the the  $\text{S}^*$  is replaced by a  $\text{S}^*$ .
- 5. Implementation of the backtrack operation.

In the startup code of the query routine, the current frame-, argument- and stackpointer are saved in a global variab. "back\_buf". Each time backtracking is initiated in the routin "falen", these three registers are restored and then a jump is made to the code in the query routine. To what code is jumped, is determined by the alternative field in the choicepoint.

6. Optimizations in the code.

In the code the C-compiler generates for the WIC instructions some parts can be optimized:

REF - SREF - KREF :

These three types have now all the same value, REF. This means that during dereferencing only one value must be tested instead of three.

the copy of a real:

The "prs\_move" macro tests the type of the item being moved and uses different statements for the move of a real or that of another type. When these C-statements are compiled into assembler instructions, there is no real difference between the move of a REAL value and another value. In both cases four bytes must be moved from one place to another. So during the translation of WIC to assembler this test on the type is not made and the move is **always** done

with a "movl" instruction.

the tests to reset: Addresses are put on the trail stack if one of the following two situations holds: the address points to an item on the heap stack older than the item to which HB points cp\_morerecent(HBval,addressl && cp\_morerecent(address, cp\_bodem-1) ) the address points to an item on the local stack older then the current choicepoint s\_morerecent(Bval,address) && s\_morerecent(address, s\_bodem) The C compiler generates for these four tests ( addres is stored in a local variable -8(fp) ): cmpl **\_B+4,-8(fp)**  jleq 1f  $cmpl$   $-8$  (fp)  $\text{--s\_bodem}$ jgtr 2f 1 : cmpl **\_HB+4,-8(fp)**  jleq 3f subl3 \$8,\_cp\_bodem, r0 cmpl  $-8(fp),r0$ jleq 3f 2: movl **\_TR+4,r0**  movl - 8 ( fp I , **4** I rO) subl2 **\$8 ,\_TR+4**  3: # next instruction **With WIC** to assembler this becomes (address is stored in r7): cmpl \_HB+4,r7 jgtr 3f cmpl r7,\_s\_bodem jlss 6f cmpl **\_B+4,r7**  jlss 6f 3: movl **\_TR+4,r0**  movl r7,4(r0) subl2 **\$8,\_TR+4**  6: # next instruction

The test on ·cp\_bodem-1· disappears because it **always**  succeeds if HBval is morerecent than "address".

save-restore argumentregisters in choicepoint The C-compiler generates here very inefficient code. In the. assembler version the autoincrement addressing mode is used. For example, in "s\_createchoice" the argumentregisters are saved in the choicepoint:

```
addl3 $56,r5,r1 * r5 == A+4<br>moval Aregister+8,r0<br>movl $1,r11
        mov1jbr 1f 
2: 
        movq (r0)+, (r1)+ \# move quadword (8 bytes)
        incl r 11 
1 : 
        cmpl r11,4(ap) # the number of registers
                                  # that must be 
saved 
        jleq 2b
```
As a side effect register 1 has at the end the new value for the local stackpointer **(A).**  preter however A is calculated: of the loop In the inte

 $A \leftarrow B + length$  choicepoint

For restoring, the roles of register zero and one are interchanged.

falen unif: Each call of "falen\_unif" is changed to a direct call of ·falen·.

Initialization of S register: In stead of calling the routines "sinit" or "linit", the contents of register six or seven (possibly incremented with 8) is moved to \_S+4.

resetting variables: In "falen" the procedure call "r\_varreset" is replaced by the body of the routine.

adding elements to the heap stack: The explicit increment of the heap pointer is changed to an implicit one by using the autoincrement addressing mode:

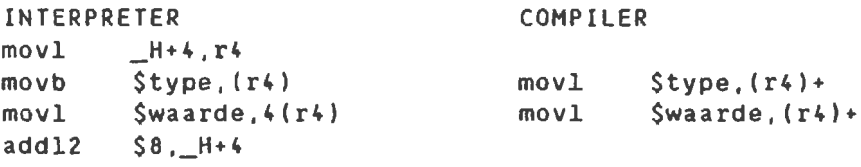

calculating **A:** 

In the "call" instruction the A register gets a new value, either "E+length\_environment" or  $\texttt{-B+length}\_choicepoint"$ . The second one takes some assembler instructions to be calculated:

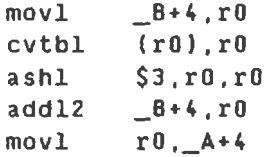

This calculation can be done once during the creation of the choicepoint and stored some where (e.g. in the first four bytes of the B register). Each time the value "B+length\_choicepoint" *is* needed it can be found in the **B**  register.

In the first "CALLC" instruction after an "ALLOCATE", it **is known at** compile\_time that the new value for **A is**  "E+length\_environment·. The test to see what is more recent (E or B) can be omitted. The code for such a first CALLC can be substituted in\_line:

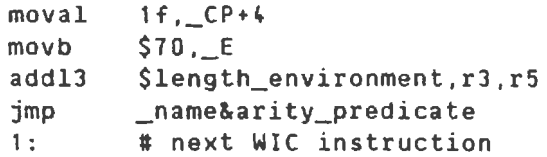

#### the cutflag:

The cutflag is stored in the type field of the E register. Each ALLOCATE instruction copies the flag to the top of the local stack (the place to which the A register points). So the following sequence of instructions is frequently used:

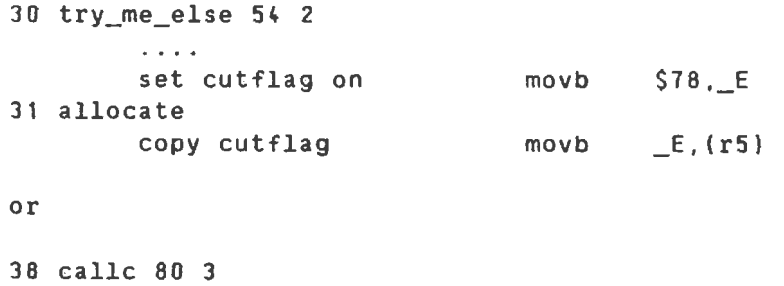

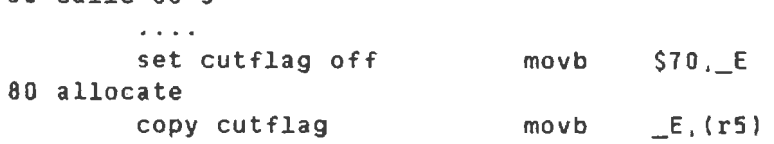

By storing the cutflag on top of the stack in stead of in the E register, the copy in the ALLOCATE instruction can be skipped.

```
30 try_me_else 54 2 
        \sim 10^{-1}set cutflag on movb $78, (r5)
31 allocate
```

```
or
```
36 callc 60 3  $\mathbf{1}$  and  $\mathbf{1}$ set cutflag off movb \$70,(rSl 80 allocate There are cases where the cutflag is set and directly thereafter reset. For example: 10 try\_me\_else 14 J  $\frac{1}{2}$  ,  $\frac{1}{2}$  ,  $\frac{1}{2}$ set cutflag on movb  $$78,(r5)$ 13 executec 80 set cutflag off movb \$70,(r! This is when after the "try\_<mark>me\_else" and "retry\_me\_el</mark> (also "try" and "retry") no ALLOCATE instruction follow: The "set cutflag on" statement can then be omitted The saved cutflag in a choicepoint is never used or restored. So there is no need to save it during the crea tion of the choicepoint. The cutflag is not changed during the CALLE, EXECUTEE and DEALEXE instructions . save-restore registers: When two builtin predicates are called immediately afte each other, the "save-" and "restore-hardware-registe statements between the the two calls can be dropped movl **r4 ,\_H+4**  pushr **\$824**  pushl Snumber\_of\_permanent\_variables push<mark>l \$number\_of\_builtin\_pre</mark> calls \$2,\_evalpr # popr **\$824**  # movl **\_H+4,r4**  # movl **r4,\_H+4**  # pushr \$824 pushl \$number\_of\_permanent\_vari Snumber\_of\_builtin\_predicate pushl calls \$2,\_evalpr popr **\$624**  movl **\_H+4,r4** 

7. Optimizations in WIC.

7.1. The put\_unsafe.

The sequence of tests to see if a permanent variable is unsafe is changed:

#### The interpreter:

```
if ( s_onadres(address) 
        && s_morerecent(address, E_register)
        & address->type == UNDEF)
                address points to an unsafe variable: 
else 
        if ( address-\gt{type} == UNDER )
                A_register = REF , address; 
        else 
                A_register = *address;
```
#### Compiled:

if address->type == UNDEF ) if ( s\_morerecent(address, E\_register) ) address points to an unsafe variable; else A\_register = \*address; else A\_register = REF , address;

The test "s\_morerecent" contains implicitly the test "s\_onadres".

If "address" points to an unsafe variable, the variable is copied to the heap and the A\_register gets a pointer to that heap location. The unsafe location itself is not changed, so its address is not put on the trail stack. If the variable is also needed in another A\_register, it can not be done by a "put\_yval" instruction. In stead the first A\_register (containing the unsafe variable) is copied into the second A\_register. Thus the sequence

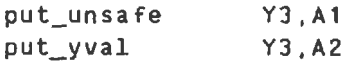

is changed into

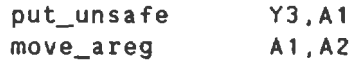

For a unify\_yval after a put\_unsafe the argument for the subroutine performing the unify\_yval is the address of the A\_register, initialized in the put\_unsafe instruction.

#### 7.2. Generalization of move\_areg.

If the same variable (permanent or temporary) is needed in two or more A\_registers for a call, the second and following put instructions can be changed into move\_areg's:

> put\_yvar YJ,Al put\_yval YJ,AJ --- > move\_areg **A1,A3**

In the first call after the get\_instructions some put <mark>instr</mark>u tions can be skipped because the **A** \_register has still the good value: put\_yval YJ,A1 put\_yval Y3, A3 ---> move\_areg A1, A3 put\_xvar XJ,A1 put\_xval  $X3$ ,A3 ---> move\_areg A1,A3 put\_ xval X3,A1  $put_{xval}$   $X3, A3$  ---> move\_areg A1, A3 get\_yvar Y4,A1 get\_yvar Y2, A2 get\_yvar YJ,AJ put\_yvar YS,A1 put\_yval Y2,A2 can be skipped.

In other cases put instructions can be changed to move\_areg's, from A\_registers which are not yet overwritten:

> get\_yvar Y2,A1 get\_yvar Y3,A2 get\_yvar Y4,AJ put\_yval YJ,A1 put\_yval **Y4,A2**  ---> move\_areg A3,A2 callc . .. ---> move\_areg A2,A1

7. 3. Deterministic calls.

put\_xvar X1, AJ callc ...

If an argument in a call is a constant, and all predicat corresponding to that call have a constant in the same argument, then not all alternatives must be tried but only those whose "con stant" argument is equal to the constant in the call. For example:

```
fact(a, b). 
fact(a, c). 
fact(a, d) . 
fact(a, e).
```
?-  $fact(\underline{x}, d), \dots$ 

That call of "fact" can directly jump to the third alternative without creating a choicepoint.

If the "constant" argument of several predicates match then the call must be replaced by a "try - retry - trust" sequence.

7.4. Input-output mode declarations.

If the mode of an argument is known at compile-time then a specific input/output WIC instruction could be generated. The pseudo C-code for these specific instruction can be very simple because no testing on the mode must be done at run-time. Examples: get\_yvar\_output Y2,A1  $YZ.type = REF$ Y2.value = A1.value get\_yvar\_input Y2,A1  $YZ.type = A1.type$ Y2.value = A1.value In these two instructions the dereferencing of A1 is postponed until later. put\_yval\_output **Y2,A1** if Y2.type -- REF At.value = Y2.value else At.value = address of Y2 At. type = REF Y2 is dereferenced because it possibly can disappear by trimming. put yval input Y2, A1:  $A1.type = Y2.type$ At.value= Y2.value unify\_xvar\_input Xt  $X1.$ type =  $S-$ >type  $\sim 10$ X2.value = S->value  $S++;$ unify\_xval\_output X1 H->type = X1.type H->value = Xl.value H++; A little bit more difficult is the get\_list\_input because the argument can be the empty list in which case the instruction must fail:  $get\_list\_input A1$  :  $a = deref(A1)$ 

if a.type != LIST  $fallen$  $()$ : else  $S = a$ . value mode= **READ** 

#### 8. Builtin predicates.

With builtin predicates, there are two main problems. The first problem is that some builtin predicates can not be implemented. The second concerns the compilation of the "startup.a" file.

The code of a few builtin predicates can not be copied from the interpreter version to the compiler version.

- 1 The predicates "clause", "dump" and "listing" consult the code table. Because in the compiler version this table does not exist, these predicates are not available.
- 2 The predicates "assert", "retract", "retractall", "consult" and "reconsult" update the code table. Again this is not possible in the compiler version .
- 3 The predicates using the metacall ("call", "not" and "bagof") are partially integrated in the compiler version. However ·bagof· uses ·assert· and ·retractall" and therefore it can not be called.
- 4 All functors in the functor\_table have type "UNSPEC". So the ·builtin· predicate would always return FALSE and therefore is not implemented.

The assembler generator converts one WIC code file to one assembler file. This assembler file contains one big routine, ·query". It is not possible to convert two or more WIC code files to one assembler file. So it is not possible to use the builtin predicates that are defined in the "startup.pro" file.

#### 8.1. The metacall.

The builtin "call" can be used in the compiler version. When the argument is a simple structure the implementation is straightforward. For "and"- and "or"-lists, something must be found to compile the ANALYSE\_ANDLIST and ANALYSE\_ORLIST cases of the inter preter.

In stead of generating the normal code for calling a builtin predicate, some specific code is produced:

> set the CP register to the next WIC instruction save r3, r4, r5 in the global variables E, H, A {normally they are pushed on the stack) call directly ev\_call restore r3,r4,r5 jump to the address found in the P register

In the "ev\_call" routine the A register is updated and the address of the prolog procedure that is called, is looked up in the symboltable of the loadmodule and put in the P register. For efficiency reasons, this address is also stored in the entry of the procedure in the functor table and the type of the entry is changed to "STAT". (So if the procedure is called again at a later time, its address must not be looked up in the symbol table but can be found in the functor table).

At initialization time (in the routine "main"), the file ·euILTIN\_PRo· is read and the functortable is extended with the names of the builtin predicates. With this information it is possible to use the metacall with a builtin predicate as argument.

When the argument of the metacall is an "and-" or "or-list", some special WIC instructions are used:

> ANALYSE\_ANDLIST ANALYSE\_ORLIST

These two WIC instructions are converted to assembler routines and added to the set of expanded WIC routines. When the metacall of an and-list is executed, one sets the continuation pointer CP to the address of the ANALYSE\_ANDLIST routine and calls recursively "ev\_metacall" for the first argument:

```
call( (At , A2) ) 
--> routine ev_call 
\zeta - -
         ev_metacall( (At , A2) ) 
         --> routine ev_metacall 
                    it is an andlist 
          \leftarrow -CP <- &ANALYSE ANDLIST
                    Aval+VERVOLG <- A2 
                    ev_metacall( At ) 
                    --> routine ev_metacall 
                            P <- At 
                    \left\langle -\right\ranglejmp *P
```
With the "jmp" instruction the execution of the first argument starts. This execution ends with:

> jmp \*CP # CP points to the ANALYSE\_ANDLIST routine. ANALYSE\_ANOLIST: pick up A2 from Aval+VERVOLG ev\_metacall(A2) --> routine ev\_metacall P <- A2  $\zeta$  -  $$ jmp \*P

and the execution of the second arguments starts....

For an orlist the sitation is very analogous. In this case the address of the ANALYSE\_ORLIST routine is stored in the alternative field of the choicepoint.

## 8.2. The linker.

To be able to use the builtin predicates that are defined in the "startup.pro" file, a "linker" was written. This "linker" concatenates several WIC code files to one WIC file. (Starting from this one big WIC file assembler can be generated). During this concatenation several addresses must be changed:

- One "constant" table is built from the "constant" tables of each WIC file. This means that in the code each reference to the "constant" table must be changed.
- The same goes for the "functor" table.
- Local references to instructions are changed into global ones by adding the sum of the lengths of the code of the already processed files:

file1.o : length of static code = 76 file1.o : length of static code = 123

All references in file3.o are incremented with 199 .

- Some external references (CALLU, DEALEXU, EXECUTEU) can be resolved. For example: if file1 .pro contains a call to a procedure that is defined in file2.pro

> file1.pro: a :-  $b(\_x)$ , ... put\_xvar **\_x Al**  callu b 1

file2.pro:  $b(\_x) := c(\_x), \ldots$ 

then in the output file of the "linker", the CALLU instruction is changed to a CALLC instruction.

9. Results.

The compiled WIC code is tested on three programs:

rever:

a program that builds a list of 100 elements, reverses the list and counts the number of elements in the reversed list.

relat:

a program that looks up all possible relations (father, son, brother, nephew, ... ) of a man with members of his family.

permu: a program that generates all permutations of a list of eight (8) elements.

In the table below the execution times (user and system) of these programs are given both for interpretation and compilation. The user time of interpretation when all predicates are declared to be dynamic is given between parentheses. The column labeled with "subrout" gives the number of local subroutines that where called in the compiled execution. This number of subroutines gives an idea of how many WIC instructions are executed. The column labeled with "falen" gives the number of times the routine "falen" was called. This is the number of times backtracking occurred.

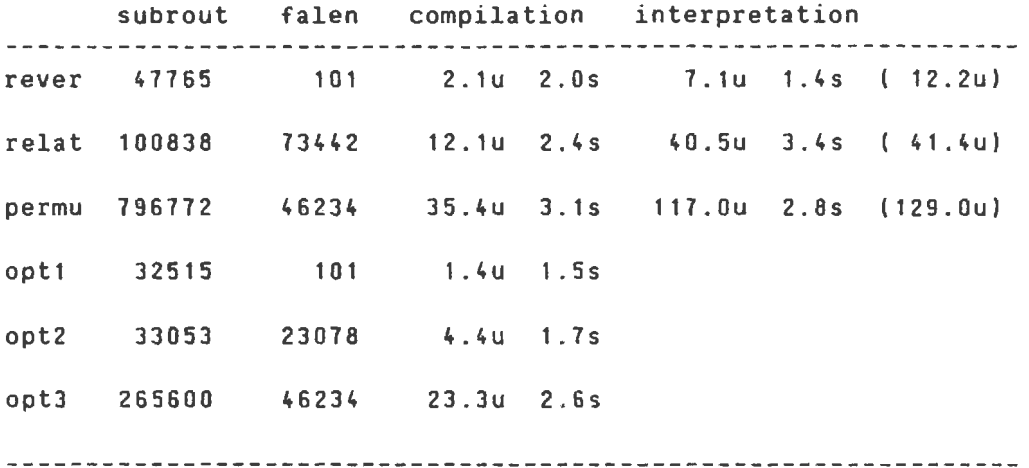

The entry "opt1" is the reverse program whereby optimized A\_ and X\_ register allocation is done. The entry "opt2" is the relations program with deterministic calls. The entry "opt3" is the permutation program whereby specific assembly code is generated for input and output arguments.

The "opt1" and "optJ" program give an improvement factor of 5 ( <sup>1</sup>! ! ) between the compiled and interpreted version; "opt2" approximates an improvement factor of 10.

10. Suggestions for the interpreter.

10.1. The trail stack.

..

The type field of an entry in the trail stack is never used. The structure of the trail can thus be changed:

```
struct trail 
\mathbf{f}char *tr_address; 
\} :
```
There is also no need to locate the trailstack between the heap and the local stack. **As a** consequence the heap has then a constant upper bound ("st\_midden") in stead of the variable TR register.

10.2 . Types and unifymode.

Several switch statements in the C code have cases for INT, REAL, CONSTANT, LIST, STRUCTURE and UNDEF but not for SREF, KREF and REF. Therefore it seems natural to rearrange the numerical values assigned to types and give consecutive values to the types used in switch statements:

> INT 100 REAL 101 CONST 102 LIST 103 STRUCT 104 UNDEF 105 FUNC 106 SREF 107 KREF 108 REF 109

As everybody knows, the types SREF, KREF and REF should be the same.

In stead of using a switch statement for testing "mod<mark>e"</mark> in unify instructions an if-then-else can be used because it is guaranteed that "mode" is either READ or WRITE:

```
if (mode== READ) 
        READ-actions 
else 
        WRITE-actions
```
10.3. Hardware registers.

Local variables in C procedure which will be frequently used can best be declared to be register variables. In routine "kern· this is the case for:

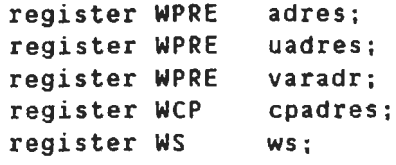

10.4. Macro's.

..

The following procedures should be implemented as macro's:

- falen\_unif: it simply calls falen.
- linit and sinit: initialization of the S register.
- r\_varreset: one small loop to reset variables.

10.5. Builtin predicates.

In stead of the routine "evalpred" with the big switch an array with function addresses can be used:

evalpted(nr, nvar);

is changed into

(\*evalpredarray[nrJ . ev\_routine)(nvar);

# Table of Contents

 $\sim 10^7$ 

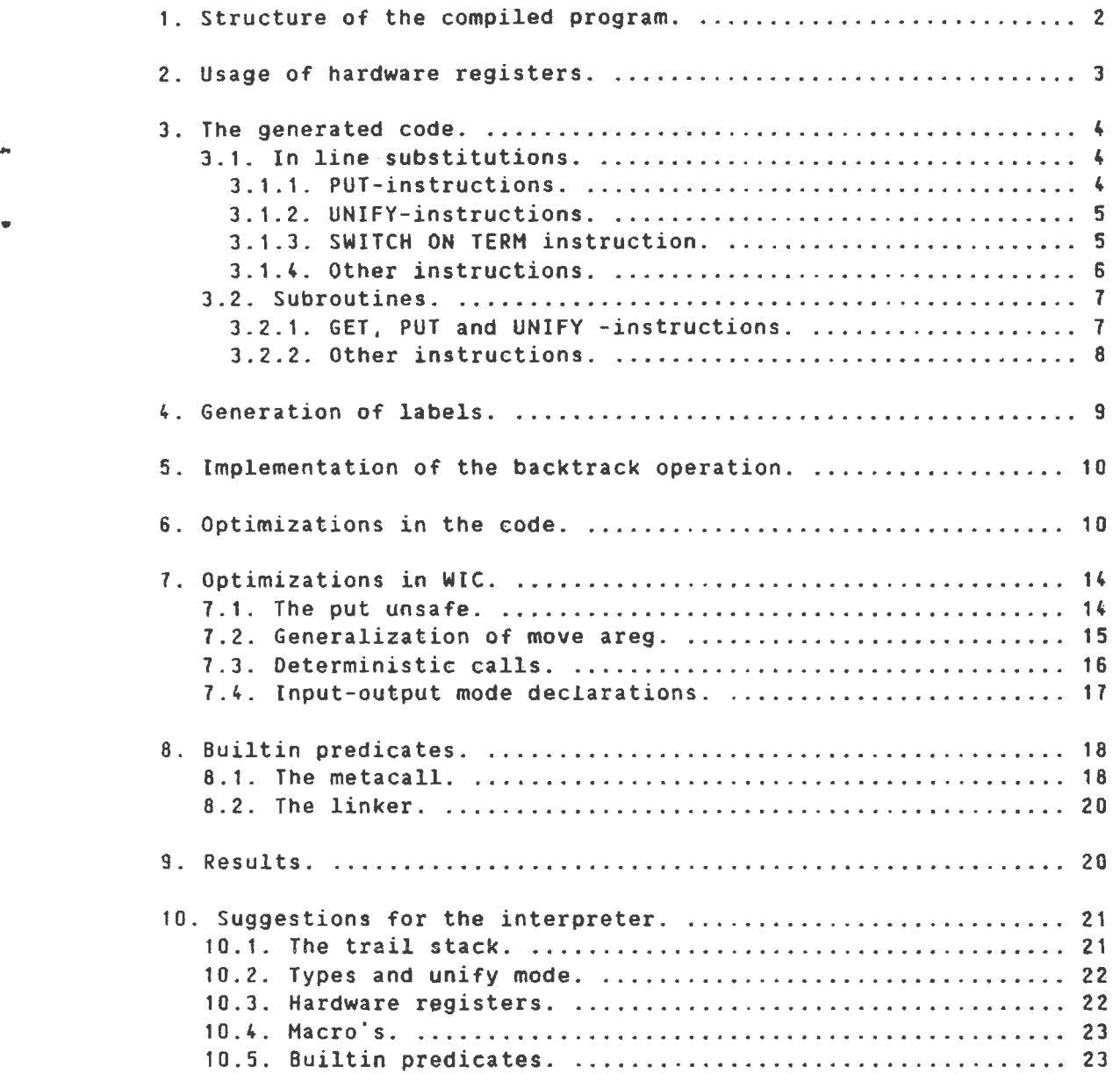

 $\bar{\phantom{a}}$